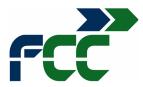

## FREQUENTLY ASKED QUESTIONS Annual General Shareholder Meeting (AGM)

# When will Fomento de Construcciones y Contratas (FCC) hold its AGM ? Will it be held at first or second call?

The AGM will be held at first call **on 27<sup>th</sup> June 2024 at 17.30** and if quorum is not present, on  $28^{th}$  June 2024 at second call, at the company's headquarters Avenida Camino de Santiago, 40 - 28050 Madrid.

FCC will hold its AGM with attendees being present and also online.

## How do I get to the Meeting venue?

The closest light rail station is LAS TABLAS.

## At what time can I gain admission to the Meeting?

You may gain admission two hours before the scheduled call.

## Can I gain admission once the Meeting has commenced?

You may gain admission to the Meeting after it has been called to order and accreditation has ceased; however, you will not be included in the list of attendees, and you will not be able to vote or to speak during the question-and-answer session.

## Will shareholders collect a bonus for attending the AGM online?

There will not be an attendance bonus.

#### Will there be a gift for attendees?

There will be no gifts for attendees.

## What are the requirements for attending the AGM online?

You must own at least 1 share of FCC and obtain an attendance card.

#### How do I obtain an attendance card?

The financial entity/institution where your shares are deposited is responsible for issuing the card and sending it to you.

## What can I do if I do not receive an attendance card, or I lose it?

Contact the financial institution where your shares are deposited to obtain a duplicate or a certificate of your standing as a shareholder.

#### When would I have to buy shares in order to be able to vote online at the AGM?

The shares must be registered in your name at least five days before the scheduled meeting date.

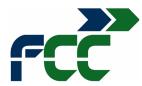

## Can another person attend on my behalf? Must they be a shareholder?

Shareholders entitled to attend the AGM may delegate a proxy to represent them, who need not be a shareholder.

Proxy voting may be issued as from the day the meeting is called, these can be sent by post-mail or electronically, until 24 hours before the meeting takes place, this is, before 23.59 on 26<sup>th</sup> June 2024.

Where the shareholder gives voting instructions, the proxy will vote accordingly, and is obliged to retain the instructions for one year from the meeting date.

For this purpose, the proxy must be in possession of the voting instructions and his/her appointment as proxy.

One proxy may represent any number of shareholders, without limitation. Where a proxy represents more than one shareholder, he/she may vote differently on a given motion in accordance with each shareholder's instructions.

## How can I participate in the Q&A online session?

Shareholders or Proxys that **attend online** and that would like to participate must send the text/question to the Company, in writing, through the online platform that you will find at the company's webpage (www.fcc.es) following the terms and conditions stated, latest at, up to the moment the Shareholder's Meeting Chairperson states it.

## How can I participate in the Q&A attending the meeting in person?

The moment the doors open there will be a shareholder reception stand where you will be able to notify your participation in the AGM.

## In both cases, either participating online or in attendance:

During the EGM celebration, shareholders may ask the Board of Directors verbally, explanations regarding the agenda and regarding public information that the company has issued to the Spanish stock-exchange commission (CNMV) since the last AGM, that is, since 19<sup>th</sup> July 2023.

If you would like your question to figure literally in the minutes, you will have to state this specifically on the Q&A application, by uploading your written question.

The answers to the questions will be replied verbally during the AGM or in writing within the next seven days.

## Can I vote or grant proxy via the Shareholder Forum?

No. The Forum is reserved exclusively for dialogue between FCC shareholders.

## Can I vote or grant proxy by internet?

Yes. The company has a specific service on its webpage (<u>www.fcc.es</u>) for you to access electronic voting within the AGM menu in Spanish *"Voto electrónico / Preregistro asistencia telemática".* 

Granting proxy or voting electronically/online before the day the AGM is held is possible and can be registered on the voting platform as from the day de AGM is called until 23:59 the day before the AGM is held, that is 26<sup>th</sup> June 2024.

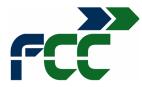

Your attendance online will revoke any previous vote or proxy vote casted.

## How can I attend the AGM (live) and vote online?

If you wish to attend online, you will have to pre-register on the webpage <u>www.fcc.es</u> (AGM menu in Spanish *"Voto electrónico / Preregistro asistencia telemática*) before 26<sup>th</sup> June 2024 at 17:30, by identifying yourself either by means of:

- (i) Electronic National Identity card
- (ii) A valid and in force electronic certificate.

Once registered, the company has a specific service on its webpage (<u>www.fcc.es</u>) (AGM menu in Spanish) for you to access and attend live the AGM meeting. You will have to connect yourself the day the EGM meeting is held, 27<sup>th</sup> June 2024 at first call or 28<sup>th</sup> June 2024 at second call, between 16.15 and 17.15, and identify yourself accordingly. No admittance out of this time-limit will be accepted.

Registered shareholders that wish to attend online may vote the proposed resolutions stated in the AGM Agenda, through the specific platform where you will find the voting ballot along with the instructions for you to follow.

Regarding the proposed agreements that are not included in the AGM Agenda, attendees that have registered previously will be able to vote from the moment it is stated, by the Secretary of the AGM meeting and from the moment the online platform is updated accordingly for them to vote.

The on-line voting process regarding all the proposed resolutions will end when the AGM Chairperson states that the voting is closed.

## How to leave the meeting?

Attendees will have to send their submission through the specific link on the online platform of the Company.